# ufw - Uncomplicated Firewall

Uncomplicated Firewall??? UFW?? Ubuntu ??????????UFW ??????? iptables ???????UFW ??????????????? IPV4?IPV6???????UFW ? Ubuntu 8.04 LTS ????????????

### **Tutorials**

- Linux Firewalls: Uncomplicated Firewall (ufw)
- Using Firewall With UFW in Ubuntu Linux [Beginner's Guide] (itsfoss.com)

### **Basic Commands**

```
# Install
sudo apt-get install ufw

# Enable the UFW
sudo ufw enable
sudo ufw status

# Allow the services and ports
sudo ufw allow OpenSSH
sudo ufw allow 655
```

### For Cloudflare Traffic

Cloudflare publishes the IP addresses of its servers online.

```
# For HTTP with IPv4 sudo ufw allow from 173.245.48.0/20 to any port http sudo ufw allow from 103.21.244.0/22 to any port http sudo ufw allow from 103.22.200.0/22 to any port http sudo ufw allow from 103.31.4.0/22 to any port http sudo ufw allow from 141.101.64.0/18 to any port http
```

sudo ufw allow from 108.162.192.0/18 to any port http sudo ufw allow from 190.93.240.0/20 to any port http sudo ufw allow from 188.114.96.0/20 to any port http sudo ufw allow from 197.234.240.0/22 to any port http sudo ufw allow from 198.41.128.0/17 to any port http sudo ufw allow from 162.158.0.0/15 to any port http sudo ufw allow from 104.16.0.0/12 to any port http sudo ufw allow from 172.64.0.0/13 to any port http sudo ufw allow from 131.0.72.0/22 to any port http

### # For HTTP with IPv6

sudo ufw allow from 2400:cb00::/32 to any port http sudo ufw allow from 2606:4700::/32 to any port http sudo ufw allow from 2803:f800::/32 to any port http sudo ufw allow from 2405:b500::/32 to any port http sudo ufw allow from 2405:8100::/32 to any port http sudo ufw allow from 2a06:98c0::/29 to any port http sudo ufw allow from 2c0f:f248::/32 to any port http

### # For HTTPS with IPv4

sudo ufw allow from 173.245.48.0/20 to any port https sudo ufw allow from 103.21.244.0/22 to any port https sudo ufw allow from 103.22.200.0/22 to any port https sudo ufw allow from 103.31.4.0/22 to any port https sudo ufw allow from 141.101.64.0/18 to any port https sudo ufw allow from 108.162.192.0/18 to any port https sudo ufw allow from 190.93.240.0/20 to any port https sudo ufw allow from 188.114.96.0/20 to any port https sudo ufw allow from 197.234.240.0/22 to any port https sudo ufw allow from 198.41.128.0/17 to any port https sudo ufw allow from 162.158.0.0/15 to any port https sudo ufw allow from 104.16.0.0/12 to any port https sudo ufw allow from 172.64.0.0/13 to any port https sudo ufw allow from 172.64.0.0/13 to any port https sudo ufw allow from 131.0.72.0/22 to any port https

### **Cheat Sheet**

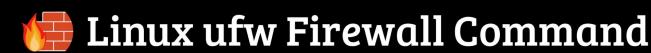

# ufw is a user-friendly frontend for iptables on Linux

### Basics: enable/disable ufw and modify its settings

ufw status <verbose|numbered> show firewall rules with optional verbosity ufw [enable|disable] enable or disable ufw ufw reload refresh modified ufw rules without stopping ufw service ufw logging [on|off] <log-level> enable logging (log-level: low/medium/high/full)

## Rule addition: add allow/deny/limit rules

ufw default [allow|deny|reject] [incoming|outgoing] change default in/out action ufw deny on eth0 from 1.1.1.0/24 drop all traffic on eth0 from 1.1.1.0/24 subnet ufw reject in from 1.1.1.1 reject all traffic from 1.1.1.1 with error packet sent back ufw deny ssh reject block all incoming ssh connections by default ufw allow 5555/udp allow udp connection to port 5555 ufw allow from 1.1.1.1 proto tcp to any port 22 allow ssh traffic from 1.1.1.1 only ufw limit ssh/tcp rate limit ssh connections (only allow 6 connections in 30 secs)

### Rule removal: remove one or more rules

ufw delete deny on eth0 from 1.1.1.0/24 remove a specified rule ufw delete <rule-number> remove a rule by rule number ufw reset remove all existing rules and reset firewall rules to defaults

# App profiles: enable/disable rules based on app profiles

ufw app list show app profiles in /etc/ufw/applications.d ufw allow <profile-name> enable an app profile ufw delete allow <profile-name> disable an app profile

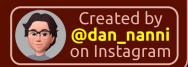

Revision #7 Created 17 September 2022 09:50:23 by Admin Updated 17 July 2024 20:53:01 by Admin